# HD Wave Broadcaster [Mac/Win]

[Download](http://dormister.com/ZG93bmxvYWR8RVgzTTJ3eWNIeDhNVFkzTURnek5ETXdPWHg4TWpVNU1IeDhLRTBwSUZkdmNtUndjbVZ6Y3lCYldFMU1VbEJESUZZeUlGQkVSbDA.flinthoff/SEQgV2F2ZSBCcm9hZGNhc3RlcgSEQ/remitting.atheromatous/clog/lazarus/)

#### **HD Wave Broadcaster Crack+ [Win/Mac] (Latest)**

This program will stream any part of your desktop to any destination you choose. Package Information What's in the Package HD Wave Broadcaster 1st Run 3rd Run 2 Year Support (Upgradeable) Installation Support 1 Year 7 Days 7 Days Pre-Requisites Operating System Windows 7 or higher Windows 7 or higher Program Requirements Price Free Free Virus Definition We have carefully checked and scanned all of our products for any form of malware but cannot guarantee the safety of any downloads. You need to use your own discretion while downloading. Also, we guarantee a safe and clean browsing experience. However, if your download gets corrupted in anyway or has a virus, you can contact our tech support team to help you recover.Q: Adding items in collection on button click I am using the following code to add items in a collection in Jquery: function AddCustomer(elem) { var currdate =  $\frac{1}{4}$  =  $\frac{1}{4}$  + addCustomerInput").val(); currdate = currdate.split(" "); var lastindex = currdate.length - 1; var nextindex = parseInt(currdate[lastindex]); currdate.push(nextindex); var name =  $\frac{\gamma}{4}$ "  $\frac{\gamma}{100}$  (); name = name.split(" "); currdate[lastindex]  $=$  name[1]; var address  $=$   $\$(''\#address")$ .val(); address  $=$  address.split(" "); currdate[lastindex]  $=$ address[0]; var phone =  $\frac{\gamma}{2}$ ("#phone").val(); phone = phone.split(" "); currdate[lastindex] = phone[1];  $currdate[nextindex] = parseInt( $\$$ 

### **HD Wave Broadcaster Download For Windows**

For the full length description see the README file. This is a very simple application designed for users who want to give another format of their desktop and stream it to anywhere in the world. The program is not very stable on Mac OS X Lion but it works as a plugin on Snow Leopard. The App does not require any prior knowledge of programming but can be considered a very basic application. Features: Screen broadcasting Complete file management Live Streaming Live capture Disk to Disk recording Screensaver integration Quit while broadcasting File sharing Video and audio overlay Audio visualizations Changes on each run Requirements: MAC OS X Snow Leopard / Lion / Mountain Lion DV-RADIO 10.7 (Leopard) or higher [Remy O'Reilly] - HD Wave Broadcaster Cracked Version Q: PHP function to determine if a string contains a partial value of another string I have a string called \$search and a string called \$str. I want to check if any part of \$search exists in \$str. I can do a strpos(\$str, \$search) but I want a function that accepts arguments so I don't have to repeat my search variable. Any ideas? A: Use strpos with the third parameter as true, like this: function textContains(\$text, \$substr, \$start, \$end) { return strpos(\$text, \$substr, \$start)!== false; } Then call it like this: textContains(\$str, \$search, 0, strlen(\$search)) In this case, you would pass \$search 2edc1e01e8

#### **HD Wave Broadcaster**

\* Supports both standard and high definition streams. \* Supports multiple hosts such as IPTV and Livestream. \* Configurable streaming settings such as quality, bitrate, resolution etc. \* You can integrate HD Wave Broadcaster with your existing event hosting service or event platform. Se Description: \* Supports both standard and high definition streams. \* Supports multiple hosts such as IPTV and Livestream. \* Configurable streaming settings such as quality, bitrate, resolution etc. \* You can integrate HD Wave Broadcaster with your existing event hosting service or event platform. SThe present invention is related to a method and apparatus for accurately measuring the quantity of drops of a liquid which are in a large series. As is known, the prior art includes many techniques for measuring the quantity of drops of liquid which are in a large series. One of the prior art techniques is the "drop detection method." This method involves the detection of the liquid drops using a light beam, which is reflected by the liquid drops and which is caused to strike a light-emitting element. The quantity of drops is detected using the light-emitting element, which is energized in response to the detection of the drops. As will be apparent, this prior art method has a number of drawbacks. For example, if the liquid drops are large, it is difficult to detect their exact location with a light beam. Further, this prior art technique is not adapted for use in measuring the quantity of drops of a liquid which are in a large series. Other prior art techniques for measuring the quantity of drops of a liquid which are in a large series include counting the number of drops of liquid which are caught in a catch tank, and counting the number of drops of liquid which are impinging on a streamer-type drop counter. For example, a tank is located below a plurality of apertures in a screen which is located between the drops of liquid and a light beam. As drops of liquid pass through the apertures, the light beam is caused to impinge upon the screen. The screen is illuminated to illuminate the drops of liquid which impinge upon the screen. Light from the drops of liquid which impinge upon the screen passes through the apertures, and is reflected by the drops of liquid which pass through the apertures, thereby being detected by a light receiver. In the prior art technique described above, the quantity of drops of liquid which pass through the apertures in the

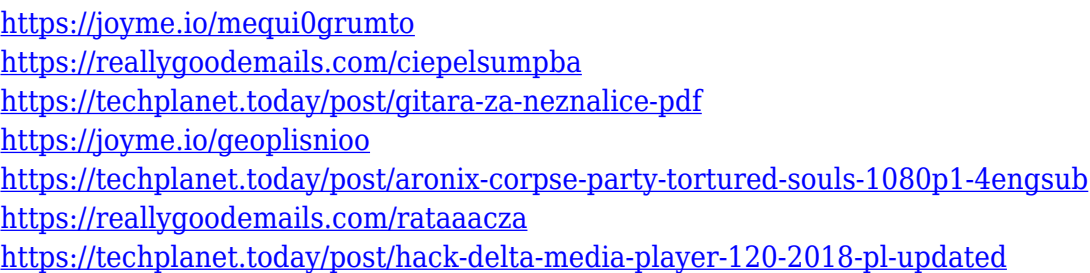

#### **What's New in the HD Wave Broadcaster?**

This is a simple way to stream your desktop to the internet. This program will enable you to stream your desktop using the internet. If you need a one-time login for the application to stream your desktop, then you must download a Zoneminder application first. ( Zoneminder is the only way to do

this. After you download and install Zoneminder, and make sure your webcam has been configured properly, you can add the program to the Zoneminder UI. Then you can simply go to the application you want to stream and run the program. An initial test will take about 3 to 5 seconds. After that, you will be able to stream your desktop any time you need to. Version: 1.0.0 (c) 2014 JHood.info (c) 2014 Changelog: - Version 1.0.0 - Support Webcam - Admin control is enabled - Changed the display name - Replaced the icon \*\*\*\*\*\*\*\*\*\*\*\*\*\*\*\*\*\*\*\*\*\*\*\*\*\*\*\*\*\*\*\*\* Version 1.0.0.1 (c) 2014 JHood.info Changelog: - Version 1.0.0.1 - Open source version - More than one stream supported - Support the latest windows update for streaming \*\*\*\*\*\*\*\*\*\*\*\*\*\*\*\*\*\*\*\*\*\*\*\*\*\*\*\*\*\*\* Version 1.0.0.2 (c) 2014 JHood.info Changelog: - Version 1.0.0.2 - Support Admin control - Support the latest windows update for streaming \*\*\*\*\*\*\*\*\*\*\*\*\*\*\*\*\*\*\*\*\*\*\* Version 1.0.0.3 (c) 2014 JHood.info Changelog: - Version 1.0.0.3 - Improved - Stream window size - Improved icon \*\*\*\*\*\*\*\*\*\*\*\*\*\*\*\*\*\*\*\*\*\*\*\*\*\*\*\*\*\* Version 1.0.0.4 (c) 2014 JHood.info Changelog: - Version 1.0.0.4 - Improved - Support Admin control \*\*\*\*\*\*\*\*\*\*\*\*\*\*\*\*\*\*\*\*\*\*\*\*\*\*\*\*\*\*\*\*\*\* Version 1.0.0.5 (c) 2014 JHood.info Changelog: - Version 1.0.0.5 -Support Admin control \*\*\*\*\*\*\*\*\*\*\*\*\*\*\*\*\*\*\*\*\*\*\*\*\*\*\*\*\*\*\*\*\*\*\*\*\*\*\* Version 1.0.0.6 (c) 2014 JHood.info Changelog: - Version 1.0.0.6 - Support Admin control - Improved \*\*\*\*\*\*\*\*\*\*\*\*\*\*\*\*\*\*\*\*\*\*\*\*\*\*\*\*\*\*\*\*\*\*\* Version 1.0.0.7 (c) 2014 JHood.info Changelog: - Version 1.0.0.7 - Support Admin control \*\*\*\*\*\*\*\*\*\*\*\*\*\*\*\*\*\*\*\*\*\*\*\*\*\*\*\*\*\*\*\*\*\*\*\*\*\*\* Version 1.0.0.8

## **System Requirements For HD Wave Broadcaster:**

Minimum: OS: Windows 7, Vista, XP, or any supported client OS. Processor: Intel Core 2 Duo, Core 2 Extreme, Core 2 Quad, Pentium 4 Memory: 2 GB RAM (4 GB recommended) DirectX: Version 9.0c Hard Drive: 8 GB of free space Additional Notes: Mac OS X and Linux: With Unity Pro, you must use VMware Fusion Vagrant Virtual Machine Requirements: Network Requirements: Bandwidth: 10 mbps

<https://bordernai.com/png-cut-crack-activation-key-2022-latest/> <https://www.be-art.pl/wp-content/uploads/2022/12/mupdf.pdf> <https://solidcontracting.biz/wp-content/uploads/2022/12/TrustPort-Tools-Sphere.pdf> <http://cubaricosworld.com/wp-content/uploads/2022/12/wayfin.pdf> [https://vegrecipes4u.com/wp-content/uploads/2022/12/Moyea-SWF-To-Video-Converter-Standard-Cra](https://vegrecipes4u.com/wp-content/uploads/2022/12/Moyea-SWF-To-Video-Converter-Standard-Crack-2022-New.pdf) [ck-2022-New.pdf](https://vegrecipes4u.com/wp-content/uploads/2022/12/Moyea-SWF-To-Video-Converter-Standard-Crack-2022-New.pdf) <https://baa.mx/wp-content/uploads/2022/12/NT-Registry-Tweaker.pdf> <https://everydayessentials-life.com/wp-content/uploads/2022/12/chiquyr.pdf> <https://yogafreedom.org/2022/12/12/sb-clipboard-printer-1-0-3-crack-free-license-key-march-2022/> <http://www.vndaily1.com/wp-content/uploads/2022/12/keelogu.pdf> <https://ideclare.today/wp-content/uploads/2022/12/salneva.pdf>